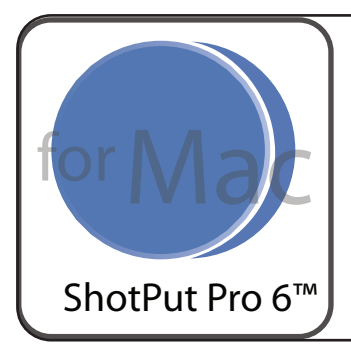

# **ShotPut Pro™ for Mac** Automated Offloading for Digital Media Files

From Imagine Products Inc.<sup>®</sup>

Offload any digital media card including:Arri, Blackmagic, Canon, GoPro, JVC, Panasonic, RED, SONY and many more!  $\overline{\circ}$   $\overline{\circ}$   $\overline{\$ Day One, Came<br>Completed<br>Completed - Veri Completed<br>
Completed<br>
Completed<br>
Completed<br>
Day One, Camera B CAMERAS Day One, Camera B 25th Annive<br>
Cancered<br>
Compared z. 25th Anniv. Day Ohe, O Day Two, Lake Only<br>Completed<br>Completed - Verified Day Two, C erried<br>Tičra B Bytes To Read: 14.97 GB Day Two, Came Bytes To Wilter: 14.91 08 drop files Bytes To Verify: 29.82.00 **PRESET MODE**

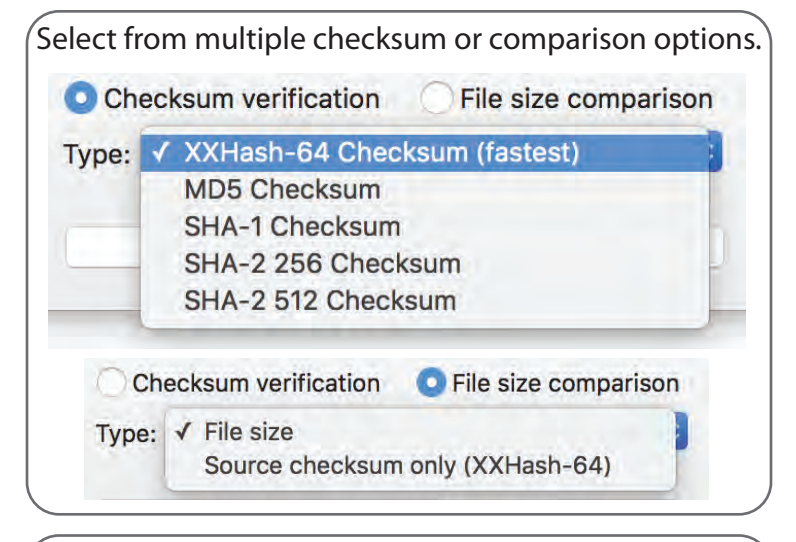

**Day One, Camera A**<br>Completed<br>Completed - Verified ShotPut Pro provides details August 11, 2016-02\_11\_19  $\bullet$ at-a-glance with color léted<br>leted - Verified ay One, Camera B<br>pmpleted<br>pmpleted - Verified indicatorsabout the  $\bullet$ Anniversary - Imagine Products Footage offloading and checksum Anniv. Imagine Products progress.  $\bullet$ 01:16<br>ised - In Good Standing o Pro Footage y Two, Lake Only  $\overline{a}$ Two, Camera A  $\blacksquare$ Day Two, Camera B<br>00:04:51 g - In Good Standing

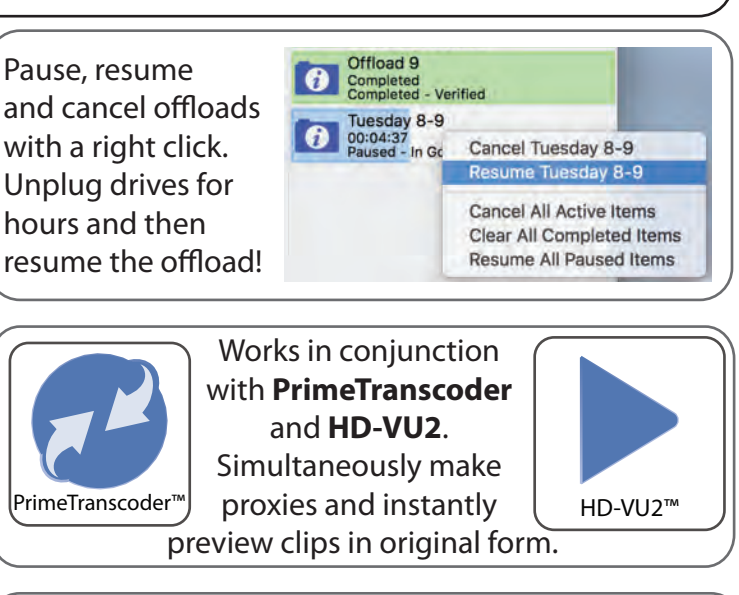

Set up ShotPut Pro to send a desktop, email or text notification when it's complete. It's ok, go have lunch!

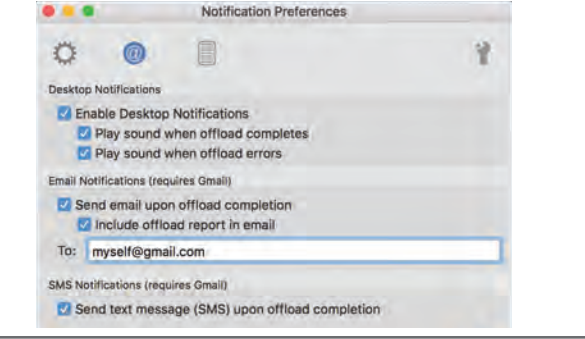

# Export offload reports with metadata & thumbnails. **Video Files: 6788**

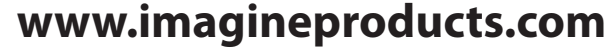

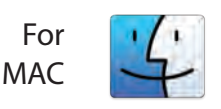

**Imagine Products Inc. | Indianapolis, Indiana sales@imagineproducts.com**

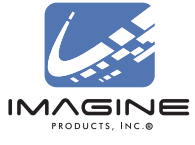

# **Why Use ShotPut Pro?**

**ShotPut Pro™** for Macintosh is an automated copy utility application for HD video and photo files. It makes secure, auto-named copies of a card's contents, entire hard disks or selected files to multiple locations simultaneously.

Version 6 for Macintosh introduces a new user interface with a color-coded progress window, faster copy speeds, in-depth folder naming options, pause and resume processing, 'video aware' reports with thumbnails, Finder tags and more.

**HD Digital Video, Audio and other Media:** ShotPut Pro offloads ANY media or file types.

**Entire Cards or Disks:** The contents of any mountable volume (card or drive) can be copied, or individually select just the material you want to backup and verify.

**Fast Copying:** ShotPut Pro reads the source files once, and uses multi-threadtechnology to copy multiple files to multiple destinations simultaneously for the fastest possible offloading. Add as many output destinations as desired and select between them as desired. Adjustable optimization options help you get the best performance from your equipment.

**Security:** Verify with checksum technology to ensure copies exactly match theoriginals. You can also save a checksum file with offloads to be sure they still match the originals anytime during your downstream workflow processes.

**Offload Reports:** Create a printable record of file transfer activity, how the copies were named, time, date, etc. Save complete details for project organization or just summaries for billable time. Select from a number of formats including Text, CSV and PDF. Reports may be saved individually with offload data, or combined in a common folder with other reports and created automatically.

**Video Thumbnails:** Choose from two different PDF report styles for impressive reports. PDFs support up to four extracted frames (sampled towards beginning, middle and end of clips) or one (beginning only) from over 20 known camera types.

**Personalize Reports:** Automatically add your contact information (notes) and company logo to each offload report. ShotPut Pro also titles reports using the Offload Identifier you can easily customize.

**Automatic or Manual Processes:** Setup an output folder auto-naming scheme and use the auto-begin mode to copy cards upon insertion. Or Drop cards or folders into the processing queue to be copied according to the Preset settings. Alternatively, Drag and Drop files directly to output locations without creating any additional folder names.

**Easy Folder Naming:** Improve consistency and organization by letting ShotPut Pro auto-name copy folders. Select from various custom naming conventions such as card name, time/date information, project name with auto-numbering, etc.

**Advanced Folder Naming:** Organize offloads by nested (sub) folders, and label them using concatenated naming conventions such as dates, project names, locations, etc.

**Pause and Resume Copies:** ShotPut Pro lets you gracefully Pause copy processes and Resume where you left off. This feature is perfect for temporarily stopping a big offload job on set when you need to relocate.

**Status at a Glance:** Offload tasks have both progress bars and are color-coded to indicate status (copying, verifying, finished). They may be named for more clarity, and individually removed from the task list or paused/resumed. Double-click on the offload to open its details in PDF report format.

**Offload Presets:** Multi-camera data wranglers will appreciate being able to easily switch between folder naming conventions and designated output locations without re-typing. Simply setup separate Custom Presets for each set of naming choices. Presets can be sorted alphabetically, by status & assigned color.

**Error Checking:** ShotPut Pro helps eliminate human errors by preventing accidental overwriting of existing files and folders. An audible alert warns if a card or hard disk is disconnected during an offload. And ShotPut Pro checks for available space on the output disks and whether you're accidentally trying to copy blank video cards or attempting to needlessly offload a card again that's already been offloaded.

**Finishing Touches:** After offloading is finished, ShotPut Pro can play a notification sound and automatically eject source cards for your convenience. You can even have the software text a notification or e-mail the verification report after each offload completes.

#### **Two Ways To Offload!** *NEW* **Destination Mode:**

The traditional Preset Mode is still available - we've included a second view for a quick search in volumes and drives.

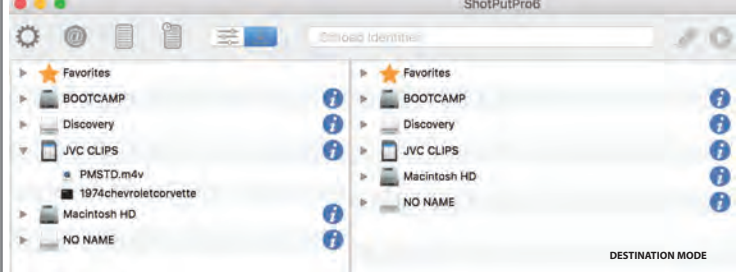

Expand volumes in the source window (left) and drag them to the destination window (right). Files and folders waiting to be offloaded will be bold.

# **Find Us. Like Us. Follow Us.**  You Tube **CHANNEL**

## **www.imagineproducts.com Free Demo Available!**

Minimum Computer Requirements

1 GB of RAM | 1 GB Free disk space Web access for registration OSX 10.11, 10.10 (64-bit)

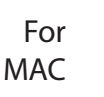

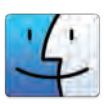

## **Imagine Products Inc. | Indianapolis, Indiana sales@imagineproducts.com**

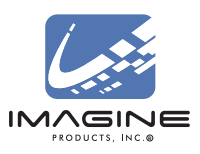

2017 © Imagine Products, Inc. Subject to change without notice